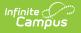

## **Tool Rights for English Learners (EL)**

Last Modified on 10/21/2024 8:20 am CDT

## Tool Search: English Learners

Tool Rights must be assigned for access to the English Learners toolset.

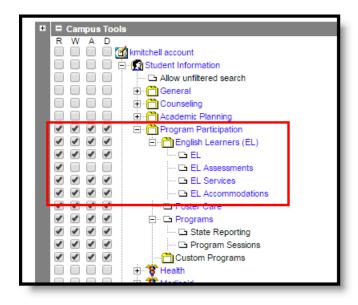

English Learners Tool Rights

| Right            | R                                                                   | W                                                                                            | Α                                                                                                    | D                                           |
|------------------|---------------------------------------------------------------------|----------------------------------------------------------------------------------------------|----------------------------------------------------------------------------------------------------|---------------------------------------------|
| English Learners | Allows the user to<br>view the English<br>Learners (EL)<br>toolset. | Allows the user<br>to edit<br>information to<br>the tools<br>available in the<br>EL toolset. | Allows the<br>user to add<br>new<br>information<br>to the tool<br>available in<br>the EL<br>toolset. | Allows the user<br>to delete EL<br>records. |

| Right                | R                                                                                                    | W                                                                                                    | Α                                                                     | D                                                                             |
|----------------------|----------------------------------------------------------------------------------------------------|----------------------------------------------------------------------------------------------------|-----------------------------------------------------------------------|-------------------------------------------------------------------------------|
| <i>EL</i>            | Allows the user to<br>view existing data<br>on the EL tool.<br>For districts<br>associated with a<br>state edition<br>installation, any PDF<br>reports that were<br>sent with a student<br>who transferred<br>from another state<br>district, only R rights<br>are needed to view<br>these reports, as<br>long as Student<br>Records Transfer<br>rights are also<br>assigned. | Allows the user<br>to add<br>information to<br>the existing EL<br>tool.                                                           | Allows the<br>user to add<br>new<br>information<br>to the EL<br>tool. | Allows the user<br>to delete the<br>student's EL<br>record.                   |
| EL Assessments       | Allows the user to<br>view existing EL<br>Assessment data.<br>Assessment<br>information is<br>maintained on the<br>student's<br>Assessment tool.<br>This view of<br>assessments is read<br>only.                                                                                                    | N/A                                                                                                    | N/A                                                                   | N/A                                                                           |
| EL Services          | Allows the user to<br>view existing EL<br>Services.                                                                                                    | Allows the user<br>to add<br>information to<br>existing EL<br>Services and<br>print the Service<br>History report.                | Allows the<br>user to add<br>new EL<br>Services<br>records.           | Allows the user<br>to delete the<br>student's EL<br>Services record.          |
| EL<br>Accommodations | Allows the user to<br>view existing EL<br>Accommodations.                                                                                                    | Allows the user<br>to add<br>information to<br>existing EL<br>Accommodations<br>and print the<br>Accommodation<br>History report. | Allows the<br>user to add<br>new EL<br>Services<br>records.           | Allows the user<br>to delete the<br>student's EL<br>Accommodations<br>record. |

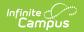

| Right | R | W | Α | D |
|-------|---|---|---|---|
|       |   |   |   |   |